# Upper 6 Chapter 10

# Numerical Methods

## Chapter Overview

### 1. Locating Roots

2. Iteration

## 3. The Newton-Raphson Method

### 4. Applications to Modelling

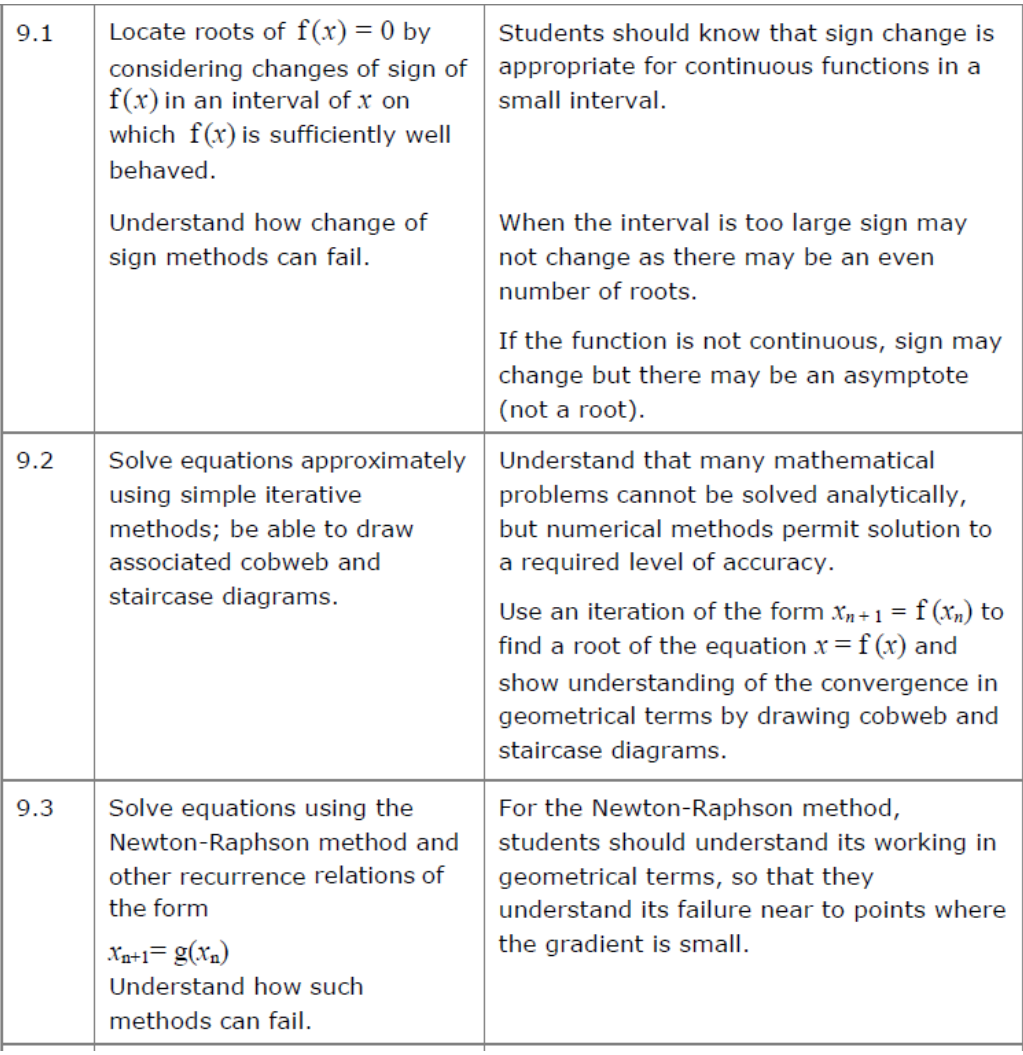

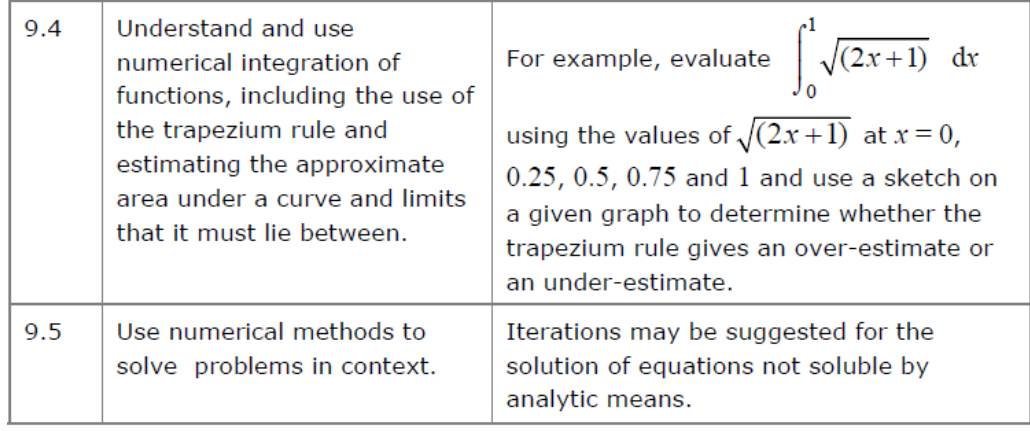

### **LOCATING ROOTS**

Finding the root of a function  $f(x)$  is to **solve the equation**  $f(x) = 0$ 

However, for some functions, the 'exact' root is complicated and difficult to calculate …

For example:

$$
x^3 + 2x^2 - 3x + 4 = 0
$$

has the solution:

$$
x = \frac{1}{3} \left( -2 - \frac{13}{\sqrt[3]{89 - 6\sqrt{159}}} - \sqrt[3]{89 - 6\sqrt{159}} \right)
$$

… or there is no 'algebraic' expression at all. (involving roots, logs, sin, cos, etc.)

For example:

$$
x - \cos(x) = 0
$$

![](_page_2_Figure_10.jpeg)

To show that a root exists in a given interval, show that  $f(x)$  changes sign

#### **Example 1**

Show that  $f(x) = e^x + 2x - 3$  has a root between  $x = 0.5$  and  $x = 0.6$ 

STEP 1: Find  $f(x)$  for the two values given in the question

STEP 2: Write a concluding statement referring to the change in sign and the fact that  $f(x)$  is a continuous function

#### **Note on functions that are NOT continuous:**

If the function is not continuous, the sign change may be due to an asymptote rather than a root.

For example:

![](_page_3_Figure_7.jpeg)

When 
$$
f(x) = \frac{1}{x}
$$
, then  $f(-1) = -1$  and  $f(1) = 1$ .

However, although there is a sign change, a root does not exist between  $x = -1$  and  $x = 1$ 

#### **Note on continuous functions:**

A continuous function could simply have an even number of roots in a given interval rather than no roots.

For example:

![](_page_3_Figure_13.jpeg)

Here  $f(a)$  is negative and  $f(b)$  is also negative

However, although there are two roots, a sign change does not occur.

#### **Example 2** Edexcel C3 Jan 2013

 $g(x) = e^{x-1} + x - 6$ 

The root of  $g(x) = 0$  is  $\alpha$ .

(c) By choosing a suitable interval, show that  $\alpha = 2.307$  correct to 3 decimal places.

#### **Example 3**

(a) Using the same axes, sketch the graphs of  $y = \ln x$  and  $y = \frac{1}{x}$  $\frac{1}{x}$ . Explain how your diagrams shows that the function  $y = \ln(x) - \frac{1}{x}$  $\frac{1}{x}$  has only one root.

(b) Show that this root lies in the interval  $1.7 < x < 1.8$ 

(c) Given that the root of  $f(x)$  is  $\alpha$ , show that  $\alpha = 1.763$  correct to 3 decimal places.

 $(3)$ 

#### **ITERATION**

To solve  $f(x) = 0$  by an iterative method, rearrange into a form  $x = g(x)$  and use the iterative formula  $x_{n+1} = g(x_n)$ 

**Example 1** Edexcel C3 Jan 2013 $g(x) = e^{x-1} + x - 6$ (a) Show that the equation  $g(x) = 0$  can be written as  $x = \ln(6-x) + 1,$   $x < 6.$  $(2)$ The root of  $g(x) = 0$  is  $\alpha$ . The iterative formula  $x_{n+1} = \ln (6 - x_n) + 1, \quad x_0 = 2.$ is used to find an approximate value for  $\alpha$ . (b) Calculate the values of  $x_1$ ,  $x_2$  and  $x_3$  to 4 decimal places.  $(3)$ (c) By choosing a suitable interval, show that  $\alpha = 2.307$  correct to 3 decimal places.  $(3)$ 

a)

#### b)  $x_1, x_2, x_3$  represent successively better approximations of the root

Initially type  $x_0$  (i.e. 2) onto your calculator. Now just type:  $\ln(6 - ANS) + 1$ And then press your  $=$  key to get successive iterations.

#### The starting value  $x_0$  matters.

- If there are a multiple roots, the iteration might converge to (i.e. approach) a different root.
- The iteration not converge to a root at all and **diverges** (i.e. approach infinity).

#### **Example 2**

$$
f(x) = x^3 - 3x^2 - 2x + 5
$$

- (a) Show that the equation  $f(x) = 0$  has a root in the interval  $3 < x < 4$ .
- (b) Use the iterative formula  $x_{n+1} = \sqrt{\frac{x_n^3 2x_n + 5}{3}}$  $\frac{2x_{n+3}}{3}$  to calculate the values of  $x_1$ ,  $x_2$  and  $x_3$ , giving your answers to 4 decimal places, and taking: (i)  $x_0 = 1.5$  (ii)  $x_0 = 4$

#### **Staircase and cobweb diagrams**

#### **Example 3**

$$
f(x) = x^2 - 8x + 4
$$

- (a) Show that the root of the equation  $f(x) = 0$  can be written as  $x = \sqrt{8x 4}$
- (b) Using the iterative formula  $x_{n+1} = \sqrt{8x_n 4}$ , and starting with  $x_0 = 1$ , draw a staircase diagram, indicating  $x_0, x_1, x_2$  on your x-axis, as well as the root  $\alpha$ .

#### **THE NEWTON-RAPHSON METHOD**

**The Newton- Raphson method can be used to find numerical solutions to equations of the**  form  $f(x) = 0$ . You need to be able to differentiate  $f(x)$  in order to use this method.

**The Newton- Raphson formula is:**

$$
x_{n+1} = x_n - \frac{f(x_n)}{f'(x_n)}
$$

#### **Example 1**

Recall that in lesson 1 we saw that the function  $f(x) = x - \cos(x)$  has a root,  $\alpha$ , in the interval  $0 < \alpha < 1$ .

Using  $x_0 = 0.5$  as a first approximation to  $\alpha$ , apply the Newton-Raphson procedure three times to find a better approximation to  $\alpha$  which, in this case, will be accurate to 7 decimal places.

```
To perform iterations quickly, do the 
following on your calculator:
[0.5] [=]
```
 $[ANS] - (ANS - cos(ANS))/1 +$ sin(ANS))

Then press [=].

**Example 2** Edexcel FP1 June 2013(R) Q3c

$$
f(x) = \frac{1}{2}x^4 - x^3 + x - 3
$$

The equation  $f(x) = 0$  has a root  $\beta$  in the interval  $[-2, -1]$ .

(c) Taking  $-1.5$  as a first approximation to  $\beta$ , apply the Newton-Raphson process once to  $f(x)$  to obtain a second approximation to  $\beta$ . Give your answer to 2 decimal places.

 $(5)$ 

#### **Example 3**

Edexcel FP1 Jan 2010 Q2c

$$
f(x) = 3x^2 - \frac{11}{x^2}.
$$

(c) Taking 1.4 as a first approximation to  $\alpha$ , apply the Newton-Raphson procedure once to  $f(x)$  to obtain a second approximation to  $\alpha$ , giving your answer to 3 decimal places.

 $(5)$ 

![](_page_10_Figure_1.jpeg)

$$
x_{n+1} = x_n - \frac{f(x_n)}{f'(x_n)}
$$

If the starting value  $x_0$  was the **stationary point**, then  $f'(x_0) = 0$ , resulting in a division by 0 in the above formula. Graphically, it is because the tangent will never reach the  $x$ -axis.

![](_page_10_Figure_4.jpeg)

Newton-Raphson also suffers from the same drawbacks as solving by iteration, in that it is possible for the values of  $x_i$  to **diverge**. In this example, the  $x_i$  oscillate either side of 0, but get gradually further away from  $\alpha = 0$ .

> Exercise 10C Page 284

#### **APPLICATIONS TO MODELLING**

#### **Example 4**

The price of a car in  $f(s)$ ,  $x$  years after purchase, is modelled by the function

 $f(x) = 15\,000\,(0.85)^x - 1000\sin x$ ,  $x > 0$ 

- (a) Use the model to find the value, to the nearest hundred £s, of the car 10 years after purchase.
- (b) Show that  $f(x)$  has a root between 19 and 20.
- (c) Find  $f'(x)$
- (d) Taking 19.5 as a first approximation, apply the Newton-Raphson method once to  $f(x)$  to obtain a second approximation for the time when the value of the car is zero. Give your answer to 3 decimal places.
- (e) Criticise this model with respect to the value of the car as it gets older.